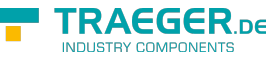

# OpcFiniteStateMachineNode Members

**Namespace:** Opc.UaFx **Assemblies:** Opc.UaFx.Advanced.dll, Opc.UaFx.Advanced.dll The [OpcFiniteStateMachineNode](https://wiki.traeger.de/en/software/sdk/opc-ua/net/api/opc.uafx.opcfinitestatemachinenode) type exposes the following members.

# <span id="page-0-0"></span>Constructors

# <span id="page-0-1"></span>OpcFiniteStateMachineNode(IOpcNode, OpcName)

Initializes a new instance of the [OpcFiniteStateMachineNode](https://wiki.traeger.de/en/software/sdk/opc-ua/net/api/opc.uafx.opcfinitestatemachinenode) class accessible by the name specified as a child node of the parent node given.

#### **C#**

public OpcFiniteStateMachineNode(IOpcNode parent, OpcName name)

#### **Parameters**

#### parent [IOpcNode](https://wiki.traeger.de/en/software/sdk/opc-ua/net/api/opc.uafx.iopcnode)

The [IOpcNode](https://wiki.traeger.de/en/software/sdk/opc-ua/net/api/opc.uafx.iopcnode) used as the parent node or a null reference (Nothing in Visual Basic) in the case there is no parent node available.

#### name [OpcName](https://wiki.traeger.de/en/software/sdk/opc-ua/net/api/opc.uafx.opcname)

The [OpcName](https://wiki.traeger.de/en/software/sdk/opc-ua/net/api/opc.uafx.opcname) through that the new finite state machine node can be accessed.

### <span id="page-0-2"></span>OpcFiniteStateMachineNode(IOpcNode, OpcName, OpcNodeId)

Initializes a new instance of the [OpcFiniteStateMachineNode](https://wiki.traeger.de/en/software/sdk/opc-ua/net/api/opc.uafx.opcfinitestatemachinenode) class accessible by the name and id specified as a child node of the parent node given.

#### **C#**

public OpcFiniteStateMachineNode(IOpcNode parent, OpcName name, OpcNodeId id)

#### **Parameters**

#### parent [IOpcNode](https://wiki.traeger.de/en/software/sdk/opc-ua/net/api/opc.uafx.iopcnode)

The [IOpcNode](https://wiki.traeger.de/en/software/sdk/opc-ua/net/api/opc.uafx.iopcnode) used as the parent node or a null reference (Nothing in Visual Basic) in the case there is no parent node available.

#### name [OpcName](https://wiki.traeger.de/en/software/sdk/opc-ua/net/api/opc.uafx.opcname)

The [OpcName](https://wiki.traeger.de/en/software/sdk/opc-ua/net/api/opc.uafx.opcname) through that the new finite state machine node can be accessed.

#### id [OpcNodeId](https://wiki.traeger.de/en/software/sdk/opc-ua/net/api/opc.uafx.opcnodeid)

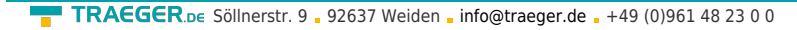

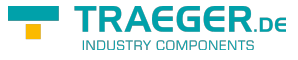

The [OpcNodeId](https://wiki.traeger.de/en/software/sdk/opc-ua/net/api/opc.uafx.opcnodeid) through that the new finite state machine node can be identified and accessed.

# <span id="page-1-1"></span>OpcFiniteStateMachineNode(OpcName)

Initializes a new instance of the [OpcFiniteStateMachineNode](https://wiki.traeger.de/en/software/sdk/opc-ua/net/api/opc.uafx.opcfinitestatemachinenode) class accessible by the name specified.

#### **C#**

public OpcFiniteStateMachineNode(OpcName name)

#### **Parameters**

name [OpcName](https://wiki.traeger.de/en/software/sdk/opc-ua/net/api/opc.uafx.opcname)

The [OpcName](https://wiki.traeger.de/en/software/sdk/opc-ua/net/api/opc.uafx.opcname) through that the new finite state machine node can be accessed.

### <span id="page-1-2"></span>OpcFiniteStateMachineNode(OpcName, OpcNodeId)

Initializes a new instance of the [OpcFiniteStateMachineNode](https://wiki.traeger.de/en/software/sdk/opc-ua/net/api/opc.uafx.opcfinitestatemachinenode) class accessible by the name and id specified.

**C#**

public OpcFiniteStateMachineNode(OpcName name, OpcNodeId id)

#### **Parameters**

name [OpcName](https://wiki.traeger.de/en/software/sdk/opc-ua/net/api/opc.uafx.opcname)

The [OpcName](https://wiki.traeger.de/en/software/sdk/opc-ua/net/api/opc.uafx.opcname) through that the new finite state machine node can be accessed.

id [OpcNodeId](https://wiki.traeger.de/en/software/sdk/opc-ua/net/api/opc.uafx.opcnodeid)

The [OpcNodeId](https://wiki.traeger.de/en/software/sdk/opc-ua/net/api/opc.uafx.opcnodeid) through that the new finite state machine node can be identified and accessed.

# <span id="page-1-3"></span>Properties

### <span id="page-1-4"></span><span id="page-1-0"></span>**CurrentState**

Gets the current state of the [OpcFiniteStateMachineNode](https://wiki.traeger.de/en/software/sdk/opc-ua/net/api/opc.uafx.opcfinitestatemachinenode) and provides a human readable name for the current state which may not be suitable for use in application control logic. Applications should use the Variableld property of the [CurrentStateNode](#page-2-0) if they need a unique identifier for the state.

#### **C#**

public override OpcText CurrentState { get; set; }

#### **Property Value**

**[OpcText](https://wiki.traeger.de/en/software/sdk/opc-ua/net/api/opc.uafx.opctext)** 

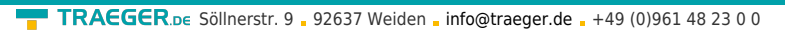

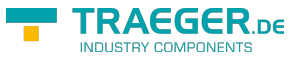

A human readable name for the current state which may not be suitable for use in application control logic.

## <span id="page-2-3"></span><span id="page-2-0"></span>CurrentStateNode

Gets the [OpcFiniteStateVariableNode](https://wiki.traeger.de/en/software/sdk/opc-ua/net/api/opc.uafx.opcfinitestatevariablenode) of the [CurrentState](#page-1-0) property.

#### **C#**

public OpcFiniteStateVariableNode CurrentStateNode { get; }

#### **Property Value**

[OpcFiniteStateVariableNode](https://wiki.traeger.de/en/software/sdk/opc-ua/net/api/opc.uafx.opcfinitestatevariablenode)

An instance of the [OpcFiniteStateVariableNode](https://wiki.traeger.de/en/software/sdk/opc-ua/net/api/opc.uafx.opcfinitestatevariablenode) class.

### <span id="page-2-4"></span>DefaultTypeDefinitionId

Gets the default identifier which identifies the node that defines the underlying node type from that this [OpcInstanceNode](https://wiki.traeger.de/en/software/sdk/opc-ua/net/api/opc.uafx.opcinstancenode) has been created.

#### **C#**

protected override OpcNodeId DefaultTypeDefinitionId { get; }

#### **Property Value**

#### **[OpcNodeId](https://wiki.traeger.de/en/software/sdk/opc-ua/net/api/opc.uafx.opcnodeid)**

The [OpcNodeId](https://wiki.traeger.de/en/software/sdk/opc-ua/net/api/opc.uafx.opcnodeid) of the type node from that this [OpcInstanceNode](https://wiki.traeger.de/en/software/sdk/opc-ua/net/api/opc.uafx.opcinstancenode) has been created from. These type node defines the typical structure of an instance node of its type definition. If there exists no specific type definition node a null reference (Nothing in Visual Basic).

### <span id="page-2-5"></span><span id="page-2-2"></span>LastTransition

Gets the last transition which occurred in an instance and provides a human readable name for the last transition which may not be suitable for use in application control logic. Applications should use the [VariableId](https://wiki.traeger.de/en/software/sdk/opc-ua/net/api/opc.uafx.opcfinitetransitionvariablenodemembers#variableid) property of the [LastTransitionNode](#page-2-1) if they need a unique identifier for the transition.

#### **C#**

public override OpcText LastTransition { get; set; }

#### **Property Value**

#### **[OpcText](https://wiki.traeger.de/en/software/sdk/opc-ua/net/api/opc.uafx.opctext)**

<span id="page-2-1"></span>A human readable name for the last transition which may not be suitable for use in application control logic.

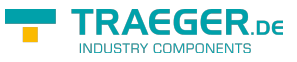

### <span id="page-3-0"></span>**LastTransitionNode**

Gets the [OpcFiniteTransitionVariableNode](https://wiki.traeger.de/en/software/sdk/opc-ua/net/api/opc.uafx.opcfinitetransitionvariablenode) of the [LastTransition](#page-2-2) property.

#### **C#**

public OpcFiniteTransitionVariableNode LastTransitionNode { get; }

#### **Property Value**

[OpcFiniteTransitionVariableNode](https://wiki.traeger.de/en/software/sdk/opc-ua/net/api/opc.uafx.opcfinitetransitionvariablenode)

An instance of the [OpcFiniteTransitionVariableNode](https://wiki.traeger.de/en/software/sdk/opc-ua/net/api/opc.uafx.opcfinitetransitionvariablenode) class.

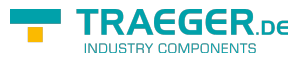

# **Table of Contents**

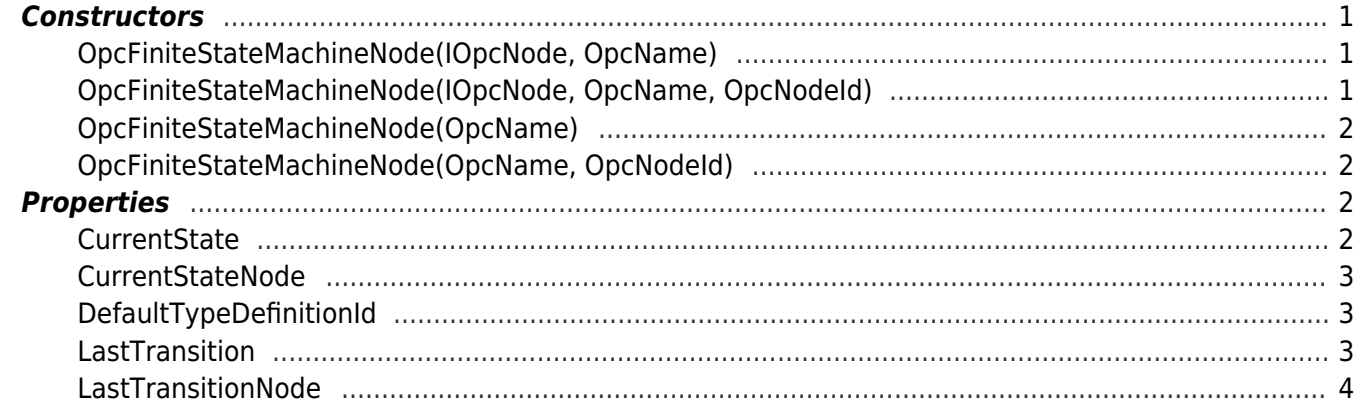

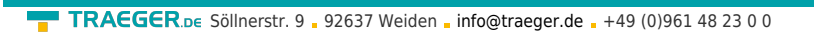

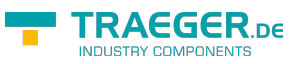